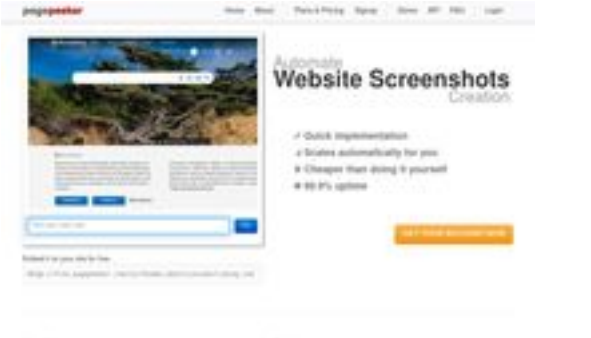

### **Evaluation du site wwwbs2best.at**

Généré le 15 Avril 2024 12:54

**Le score est de 68/100**

 $b$  Field

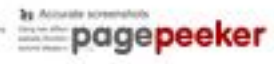

## **Optimisation du contenu**

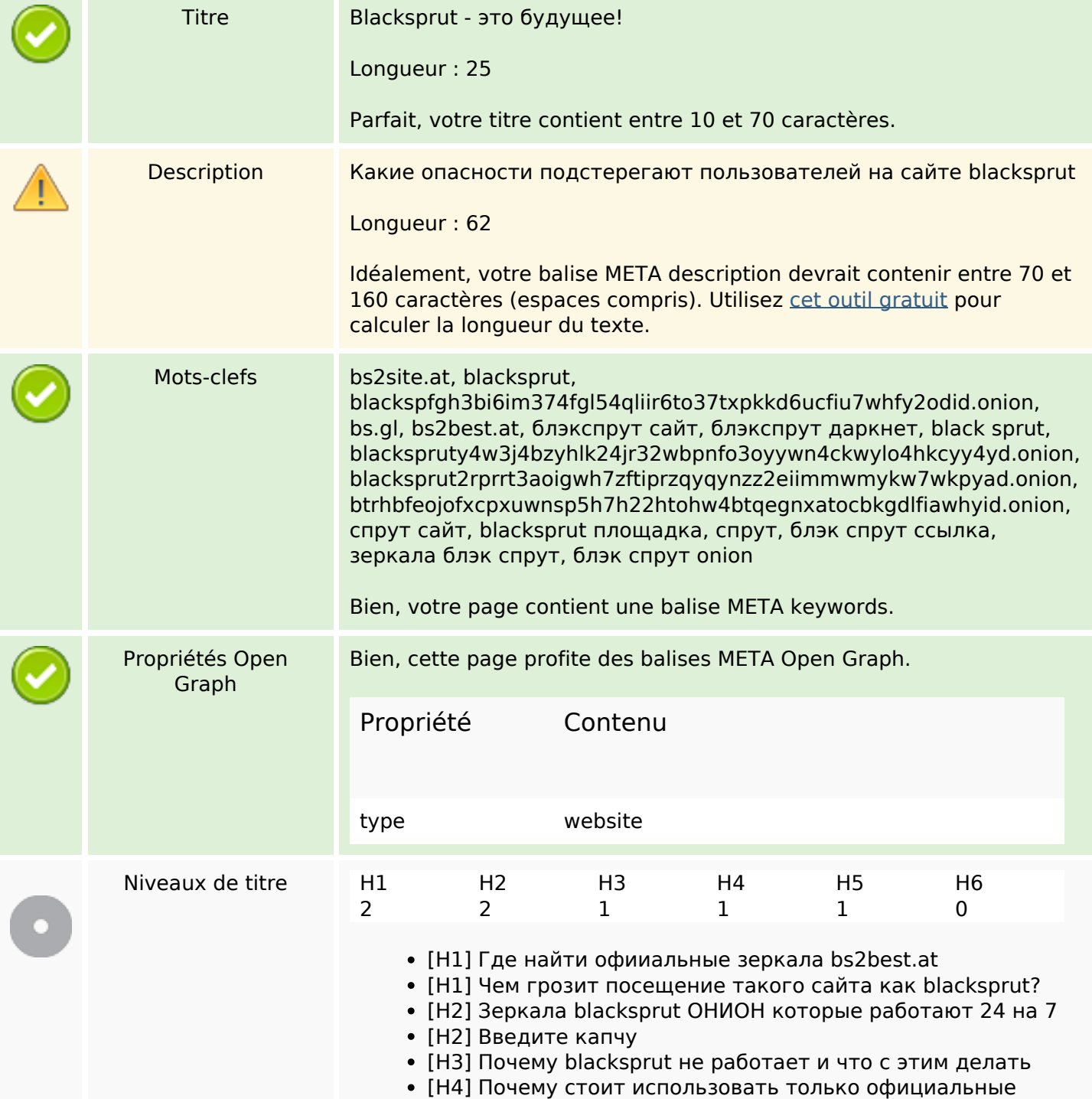

# **Optimisation du contenu**

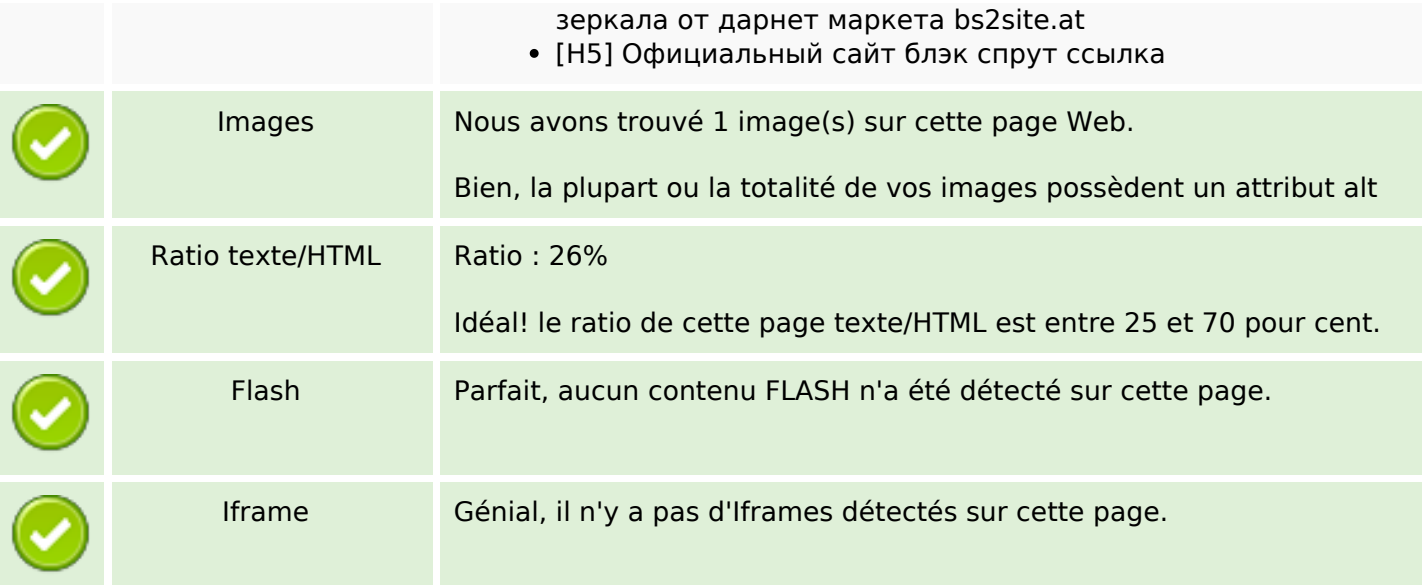

## **Liens**

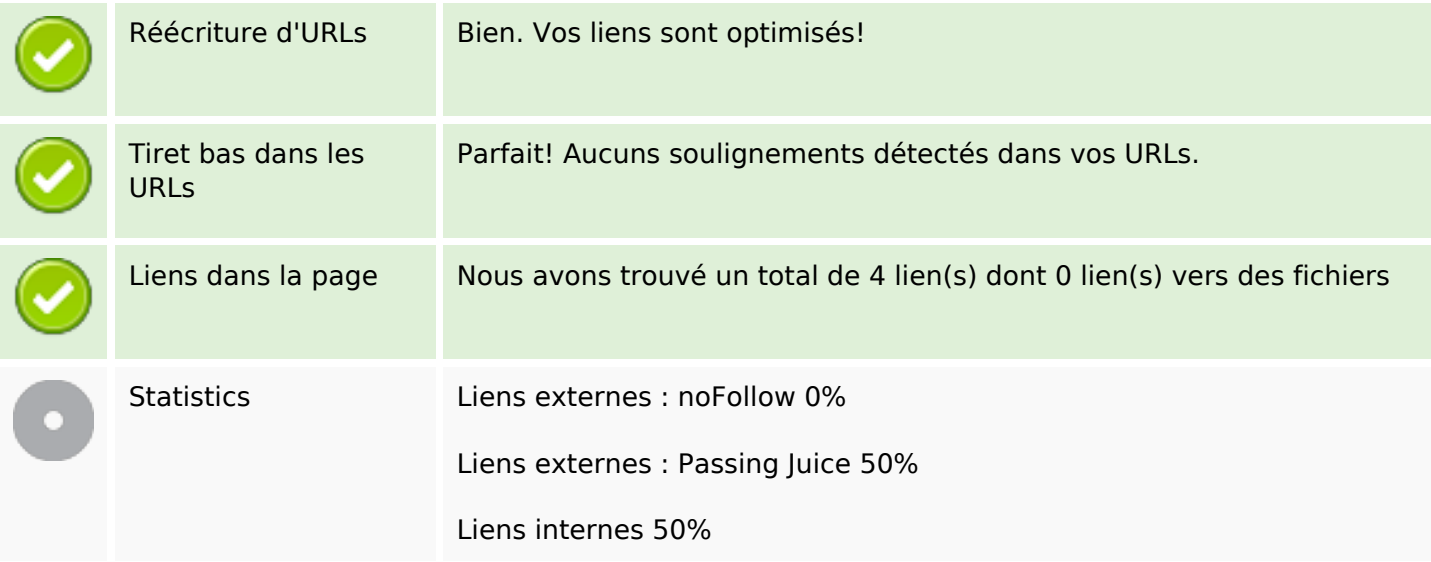

# **Liens dans la page**

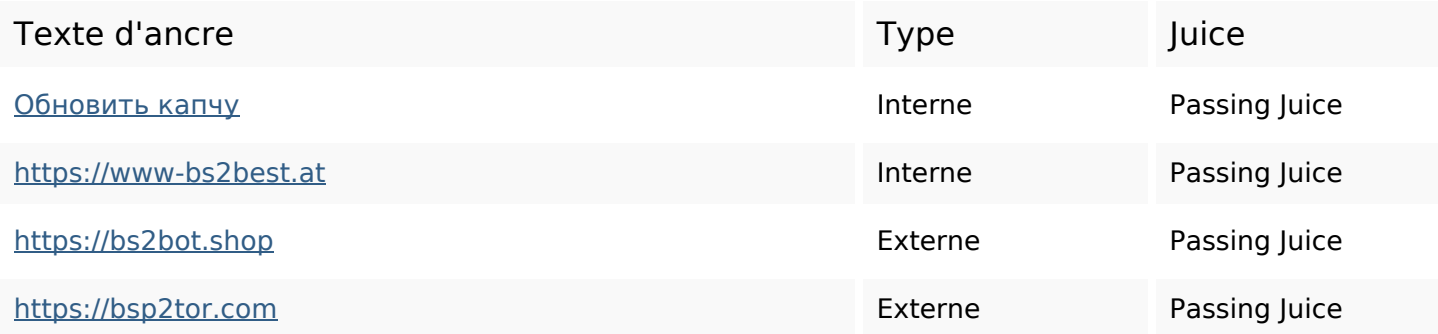

#### **Mots-clefs**

Nuage de mots-clefs **зеркала** капчу которые **если** почему использовать как сайта **blacksprut что** 

#### **Cohérence des mots-clefs**

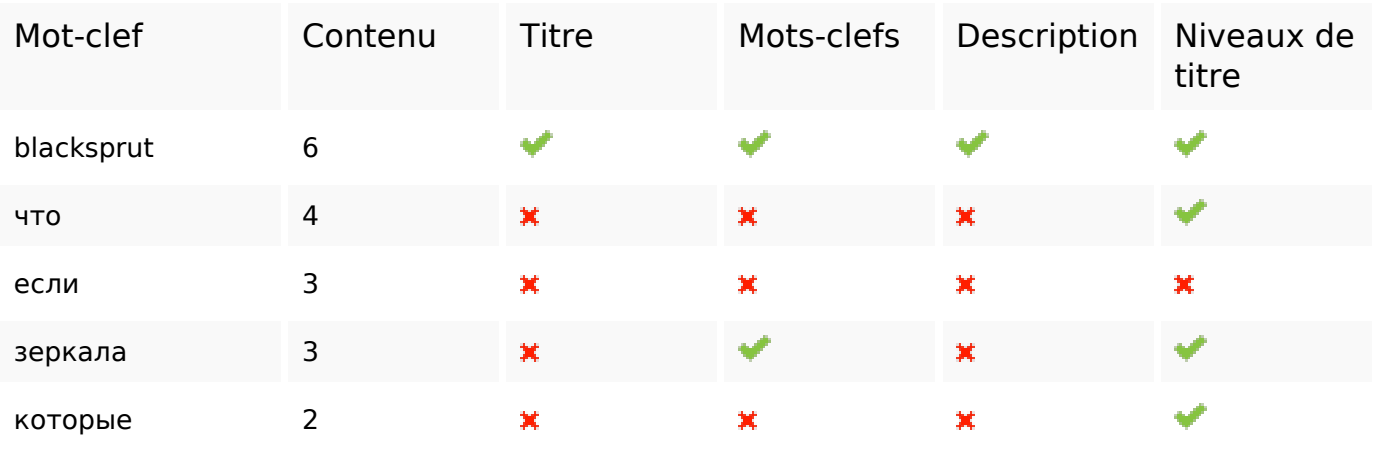

#### **Ergonomie**

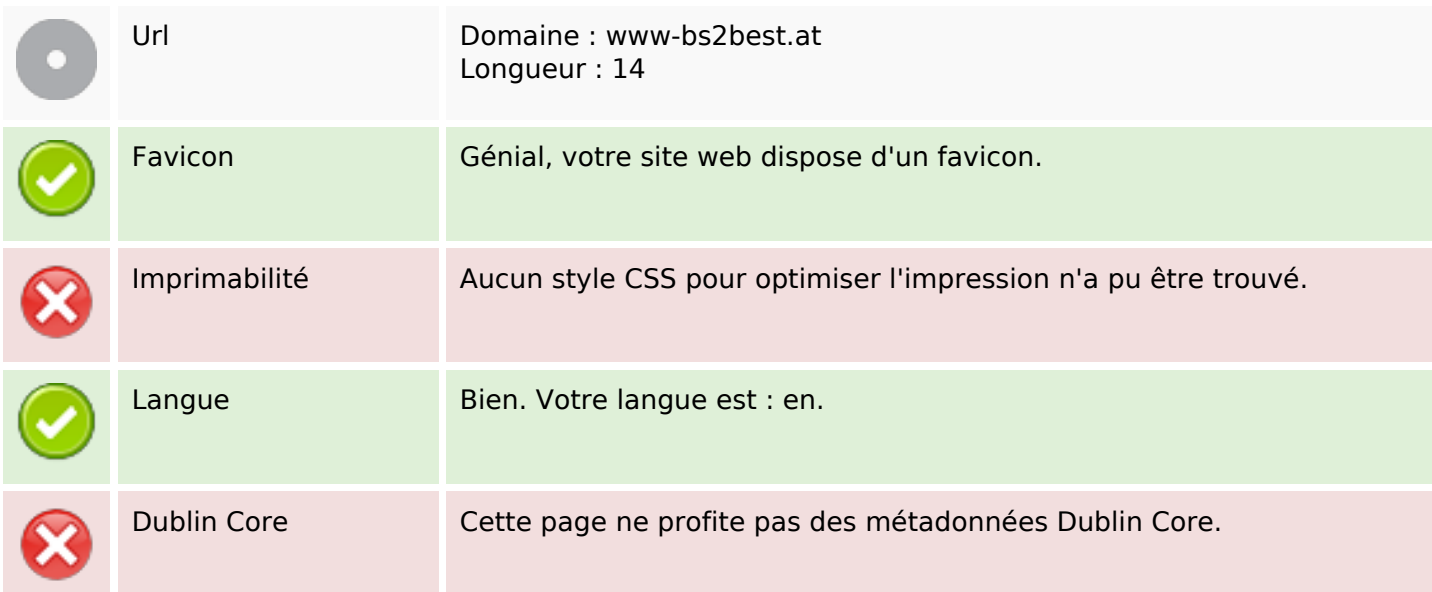

#### **Document**

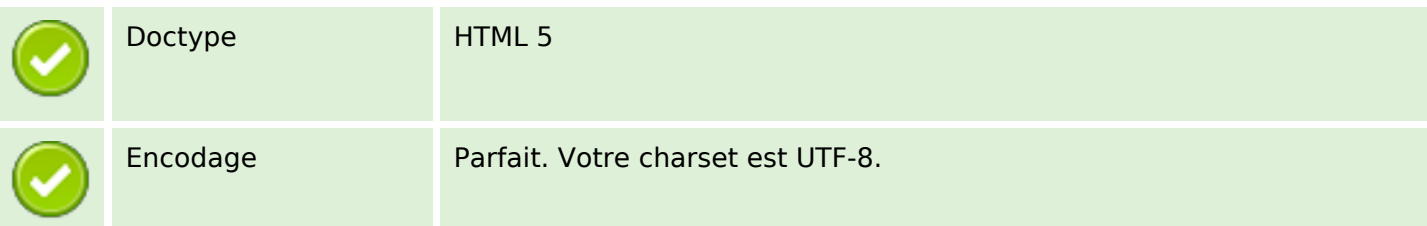

#### **Document**

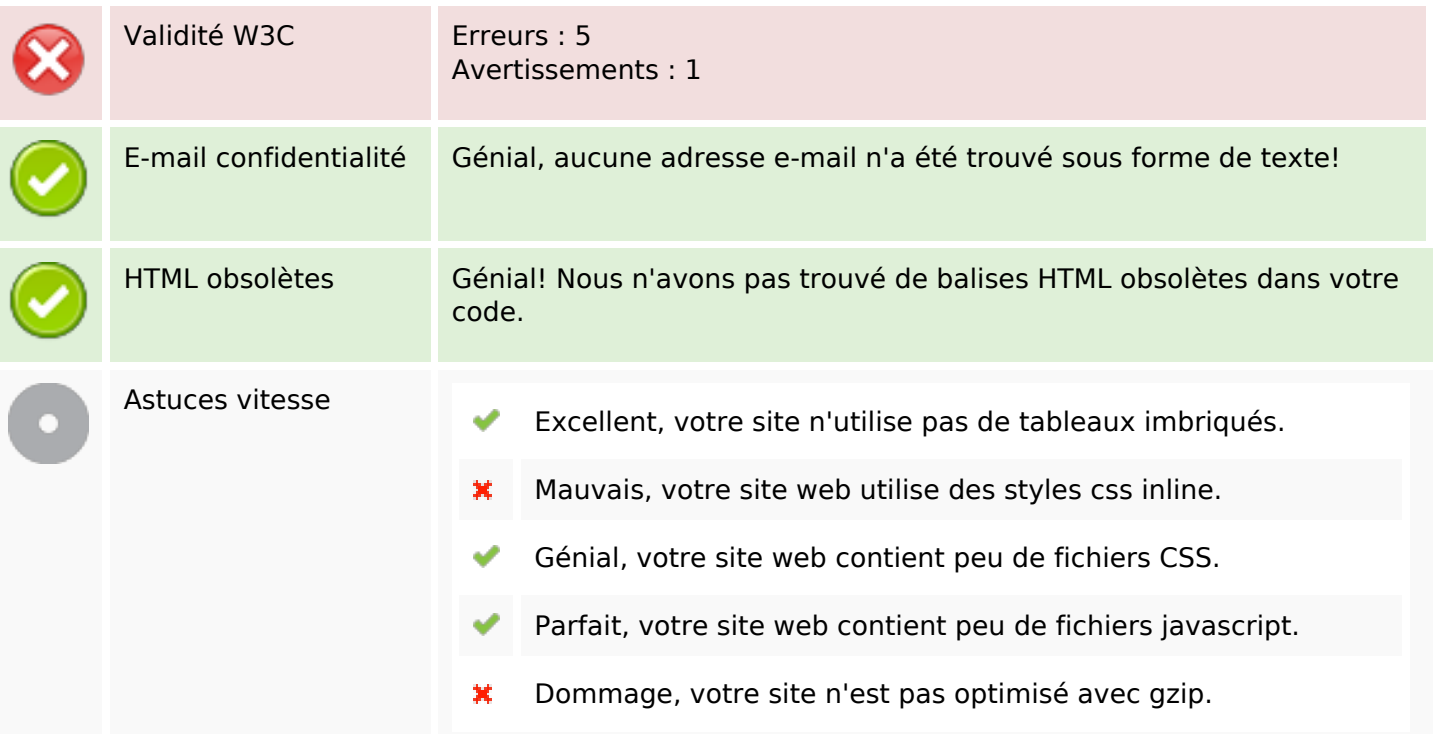

## **Mobile**

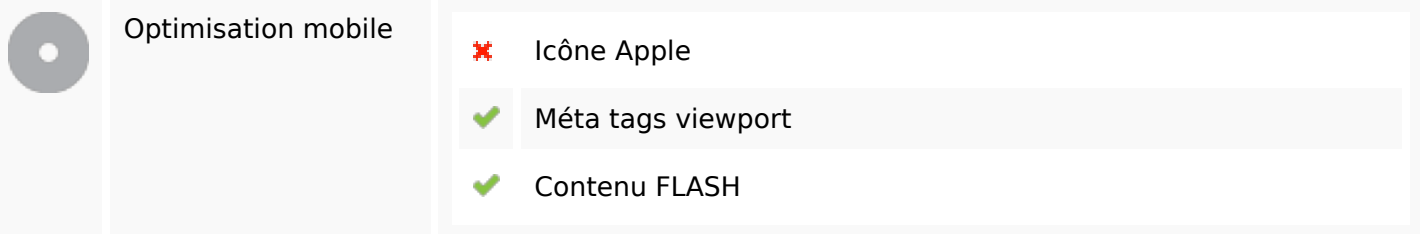

# **Optimisation**

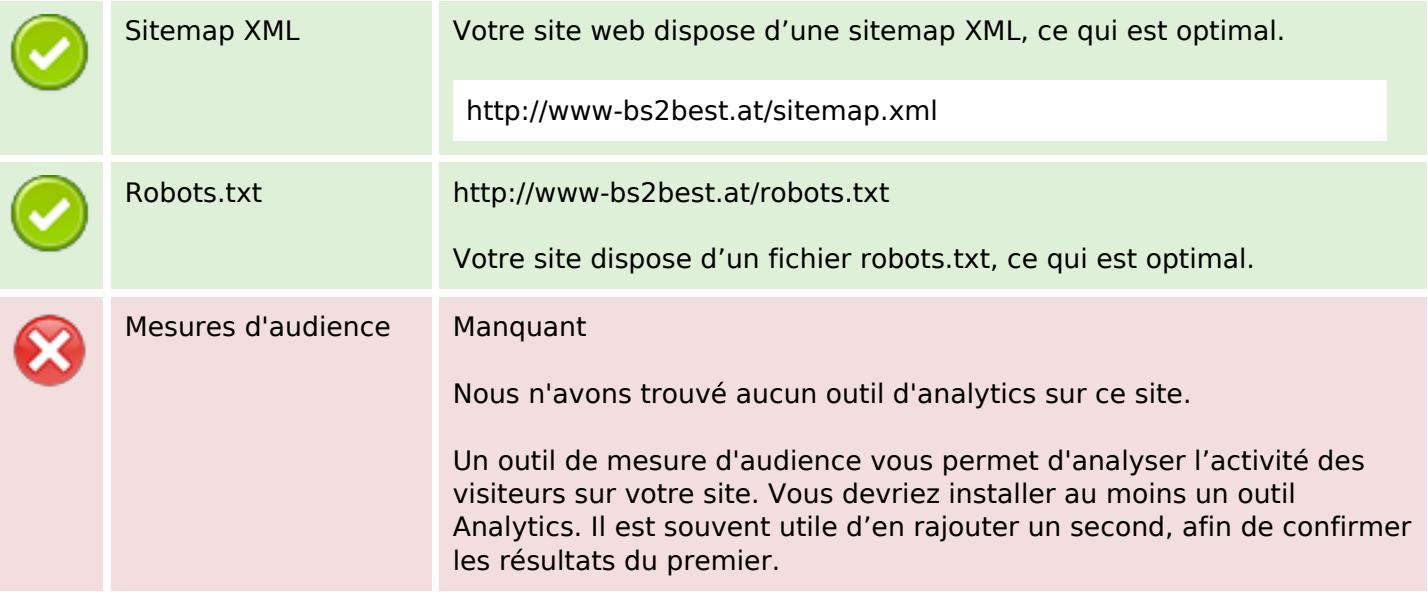